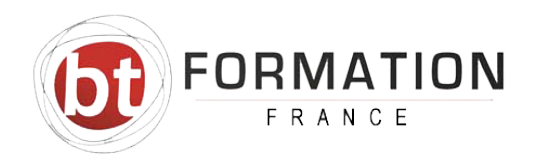

## LOGICIEL INDESIGN

Outil de référence pour l'infographie, Adobe Indesign allie de façon très conviviale les images bitmap et vectorielles.

Facile d'utilisation, ce logiciel est devenu indispensable à la publication : plans, montages sur supports papiers, confections d'images destinées à Internet.

## **OBJECTIES**

Mettre en page tous types de documents d'édition Utiliser les outils de construction de blocs de textes et d'images Mettre en couleur rvb, cmjn et pantone Gérer habillages, lettrines, maquettes et feuilles de style Importer et exporter des textes et images Etre à même de créer à l'aide d'InDesign des documents attractifs, courts ou longs, mêlant images et texte PRE-REQUIS Bonne connaissance du système d'exploitation Windows / Mac OS (manipulation de fichiers, etc.) PUBLIC Professionnels : De la P.A.O. de l'édition De la publicité De l'imprimerie Du web… Avoir quelques connaissances en photo, presse... CONTENU PEDAGOGIQUE Les opérations ci-dessous seront réalisés en exploitant les fonctionnalités du logiciel afin d'arriver au résultat attendu par l'apprenant : Maîtriser l'interface du logiciel : la boîte à outils, les palettes, les préférences, les raccourcis clavier... Naviguer dans un document : la Loupe, l'outil Main... Utiliser les Règles, Repères et Grilles Gérer les pages et le plan de montage Utiliser les pages types (maquettes) et les gabarits Utiliser les calques Saisir et importer du texte Chaînage et colonnage des blocs de texte Créer un texte curviligne Typographie du caractère, format du paragraphe Styles de paragraphes et styles de caractères Paramétrer les césures et justifications Vectoriser du texte Créer des tableaux Graphiques en ligne Création d'objets graphiques vectoriels avec l'outil Plume Gérer et utiliser les couleurs : couleurs quadri, tons directs, teintes, dégradés... Déformation, groupement, déplacement, duplication, alignement et répartition d'objets Importation d'images Cadrage, détourage et habillage des images Transparence et modes de fusion Interactions entre Illustrator, Photoshop et InDesign Création et gestion d'un document long (livre) : créer la table des matières, l'index, gérer les sections... Vérifier et préparer le document pour la publication, créer un assemblage Impression d'une épreuve Export en PDF METHODES PEDAGOGIQUES 100% présentiel LES PLUS Chaque participant dispose d'un micro relié en réseau, équipé des logiciels et connecté à internet haut débit La salle de formation est équipée d'un vidéoprojecteur afin que les stagiaires puissent suivre visuellement les explications du formateur SNEQGEfol5mAnaliberisque de l'Europe-de de de de la Stranda Barca (Sour Romana El 1 Tel 0806 706 666 | info@bt-formation.fr Enregistré comme dispensateur de formation auprès de la Préfecture région sous le n° 42670351367<br>curs : Not le PAGE SUNANTEL, cons regales SIRET 481 216 000 00044 - TVA FR19481216000 Page 1 sur 2

CODE TARIFAIRE BURB DUREE PLATEFORME DUREE 52 H 28 H

Cette solution est une approche qui combine une partie en présentiel/distanciel (interaction avec un formateur) et une partie sur une plateforme multimédia pour en retirer les avantages de chacune.

**Certifications disponibles** - INDESIGN - RS6206

Référence : F11114 5 Stagiaires max/session Date de révision :30/01/2023

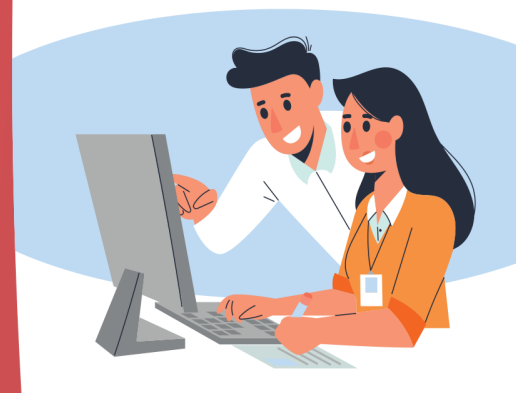

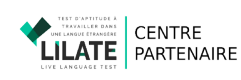

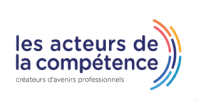

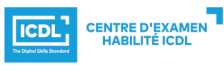

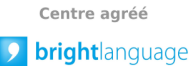

SA<sup>®</sup> Centre

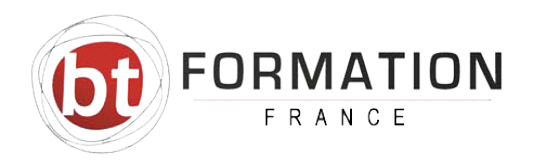

## LOGICIEL INDESIGN

Un programme à la carte en cours individuel en intra-entreprise pourra être envisagé si les attentes de l'apprenant sont très spécifiques avec un cahier des charges défini à l'issue d'un entretien pédagogique avec le formateur pour bien cibler les besoins pédagogiques

## METHODES D'EVALUATION

La certification TOSA InDesign repose sur un test en ligne qui permet l'évaluation complète des compétences des candidats dans l'utilisation du logiciel. La certification se passe en conditions d'examen dans un centre agréé ou à distance, via une solution intégrée d'e-surveillance. À l'issue du test, le candidat se voit attribuer un score (1 <sup>à</sup> Durée : 1 H

Délivrance de la certification si le score est supérieur à 551 Certification incluse dans le prix de la formation

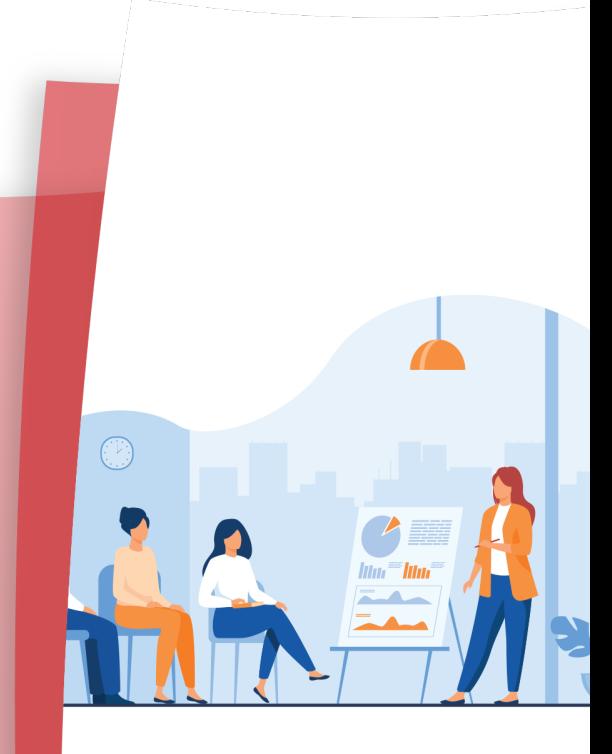

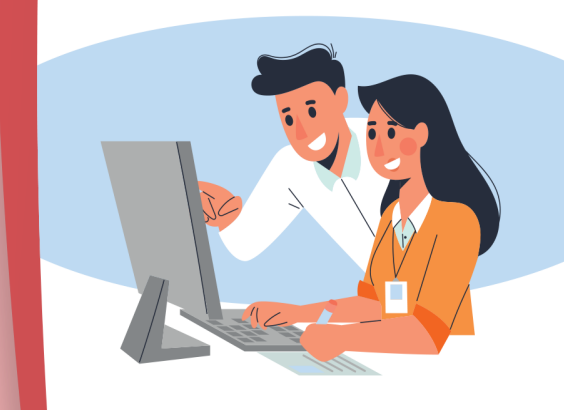

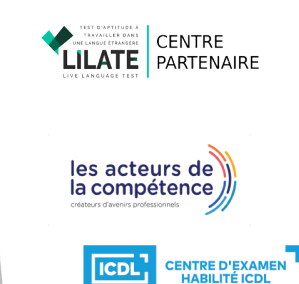

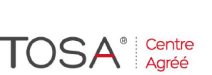

Centre agréé **D** brightlanguage

SIEGE - 5A, Allée de l'Europe - 67960 STRASBOURG AEROPORT | Tel 0806 706 666 | info@bt-formation.fr Enregistré comme dispensateur de formation auprès de la Préfecture région sous le <sup>n</sup>° 42670351367 SIRET 481 216 000 00044 - TVA FR19481216000